PID\_TOLL\_ENDOGENOUS\_PATHWAY

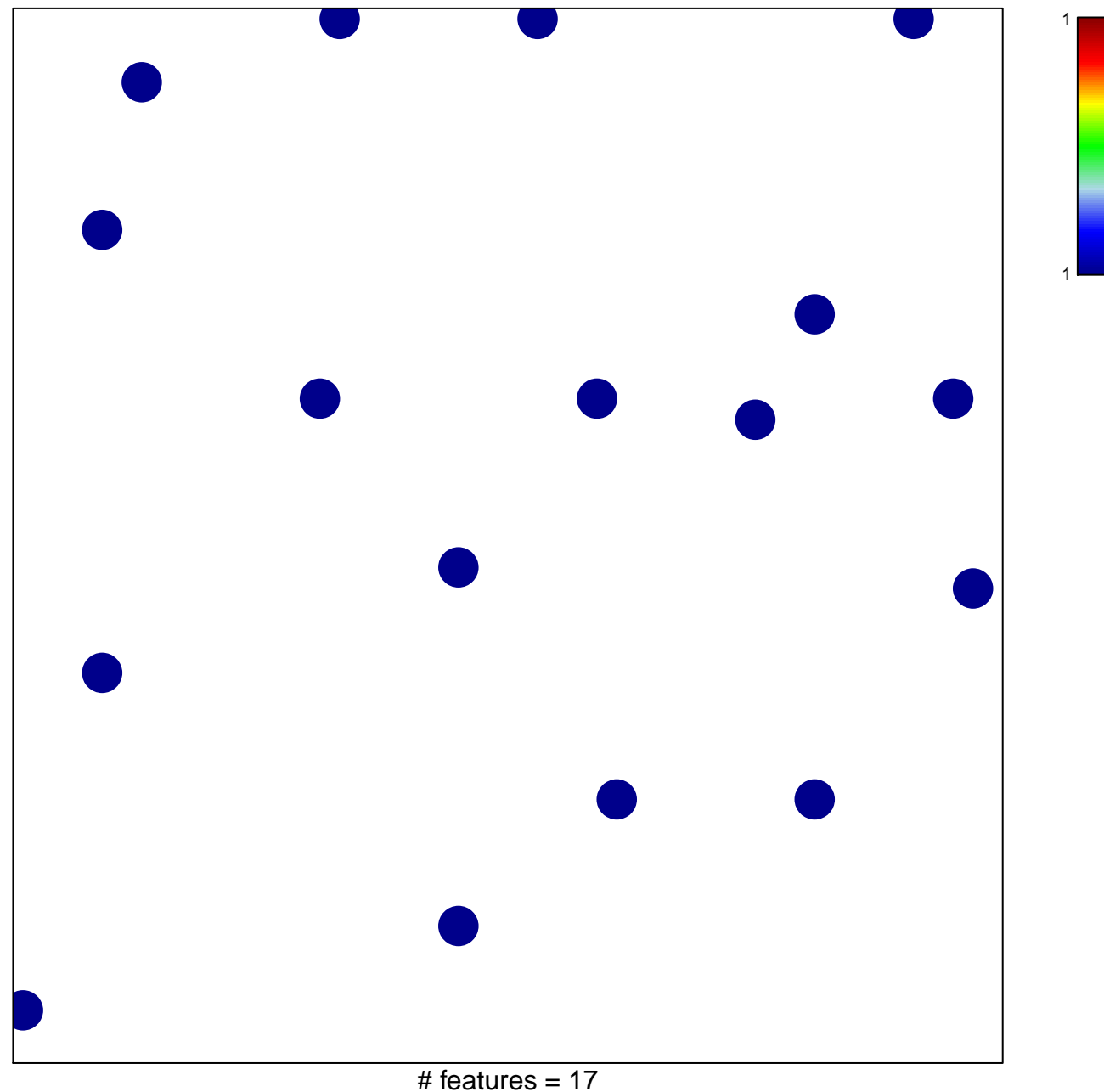

chi-square  $p = 0.82$ 

## **PID\_TOLL\_ENDOGENOUS\_PATHWAY**

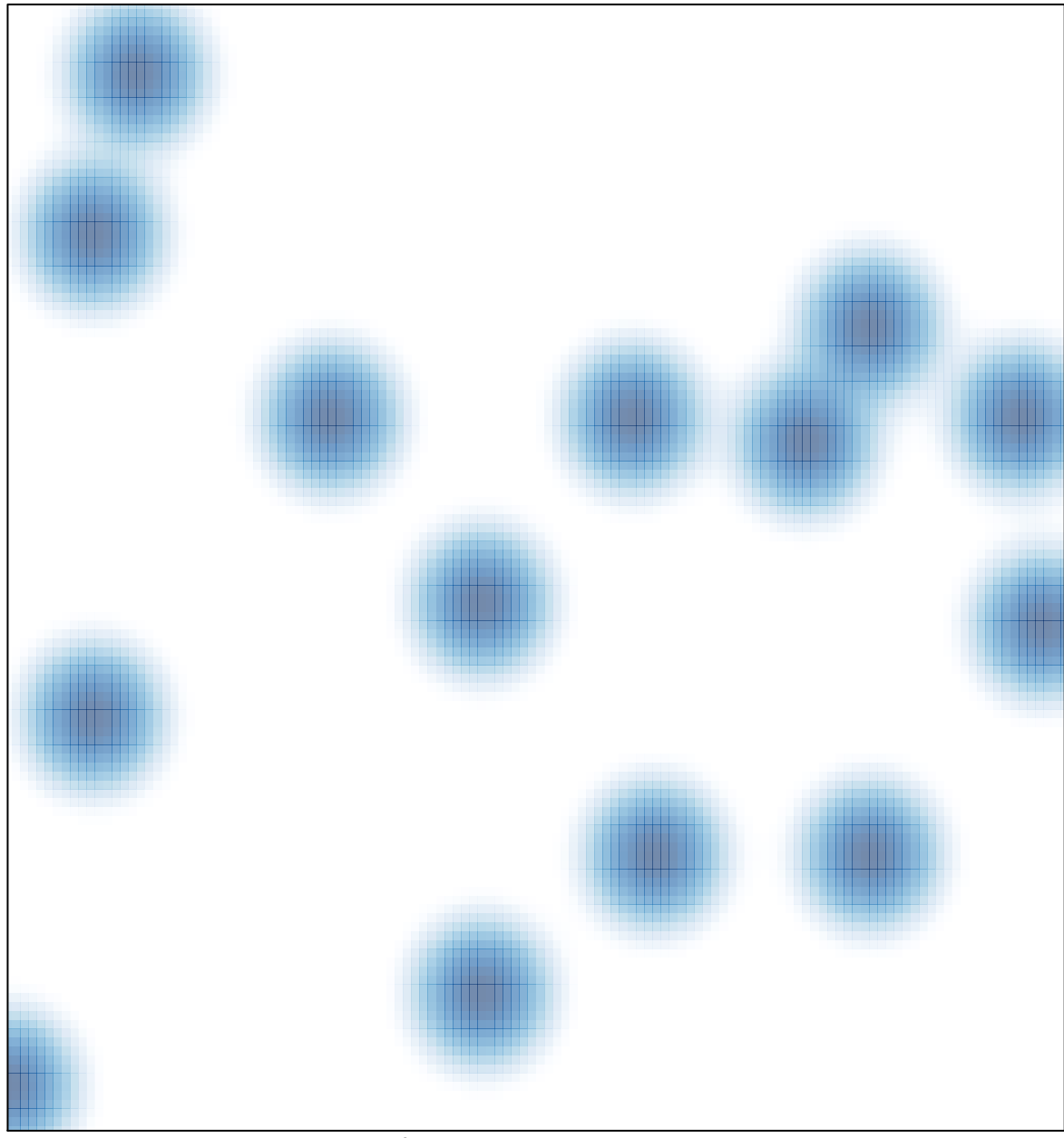

# features =  $17$ , max =  $1$